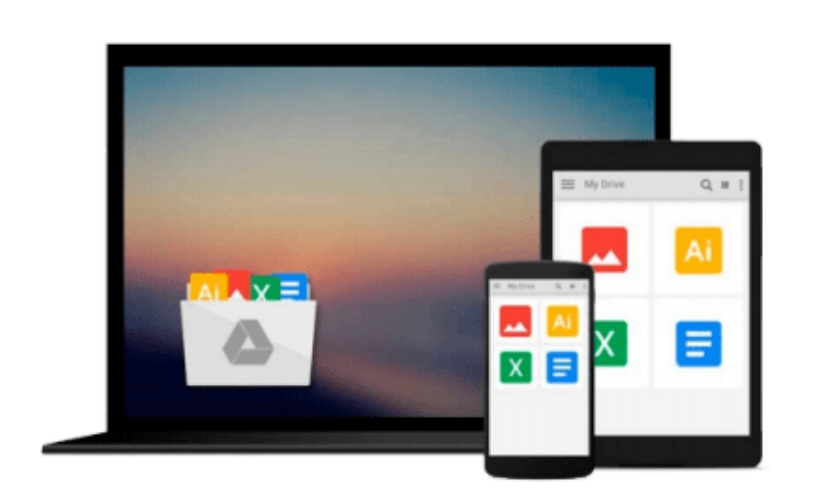

 $\sim$ 

# **Exploring AutoCAD Map 3D 2014 by Prof. Sham Tickoo Purdue Univ., CADCIM Technologies (2013) Paperback**

*CADCIM Technologies Prof. Sham Tickoo Purdue Univ.*

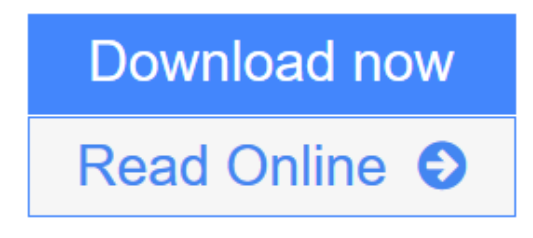

[Click here](http://youkof.club/go/read.php?id=B011YTH5WG) if your download doesn"t start automatically

### **Exploring AutoCAD Map 3D 2014 by Prof. Sham Tickoo Purdue Univ., CADCIM Technologies (2013) Paperback**

CADCIM Technologies Prof. Sham Tickoo Purdue Univ.

**Exploring AutoCAD Map 3D 2014 by Prof. Sham Tickoo Purdue Univ., CADCIM Technologies (2013) Paperback** CADCIM Technologies Prof. Sham Tickoo Purdue Univ.

**<u>[Download](http://youkof.club/go/read.php?id=B011YTH5WG)**</u> [Exploring AutoCAD Map 3D 2014 by Prof. Sham Tickoo Purd ...pdf](http://youkof.club/go/read.php?id=B011YTH5WG)

**[Read Online](http://youkof.club/go/read.php?id=B011YTH5WG)** [Exploring AutoCAD Map 3D 2014 by Prof. Sham Tickoo Pu ...pdf](http://youkof.club/go/read.php?id=B011YTH5WG)

**Download and Read Free Online Exploring AutoCAD Map 3D 2014 by Prof. Sham Tickoo Purdue Univ., CADCIM Technologies (2013) Paperback CADCIM Technologies Prof. Sham Tickoo Purdue Univ.**

**Download and Read Free Online Exploring AutoCAD Map 3D 2014 by Prof. Sham Tickoo Purdue Univ., CADCIM Technologies (2013) Paperback CADCIM Technologies Prof. Sham Tickoo Purdue Univ.**

#### **From reader reviews:**

#### **Brian Alexander:**

The book Exploring AutoCAD Map 3D 2014 by Prof. Sham Tickoo Purdue Univ., CADCIM Technologies (2013) Paperback can give more knowledge and also the precise product information about everything you want. So just why must we leave the great thing like a book Exploring AutoCAD Map 3D 2014 by Prof. Sham Tickoo Purdue Univ., CADCIM Technologies (2013) Paperback? A number of you have a different opinion about publication. But one aim that will book can give many info for us. It is absolutely right. Right now, try to closer with your book. Knowledge or info that you take for that, you could give for each other; you can share all of these. Book Exploring AutoCAD Map 3D 2014 by Prof. Sham Tickoo Purdue Univ., CADCIM Technologies (2013) Paperback has simple shape but the truth is know: it has great and big function for you. You can appear the enormous world by available and read a book. So it is very wonderful.

#### **Sonia Cramer:**

Reading a reserve tends to be new life style in this era globalization. With studying you can get a lot of information that will give you benefit in your life. Together with book everyone in this world can easily share their idea. Publications can also inspire a lot of people. A lot of author can inspire their own reader with their story or perhaps their experience. Not only the storyplot that share in the books. But also they write about the knowledge about something that you need case in point. How to get the good score toefl, or how to teach your kids, there are many kinds of book which exist now. The authors on earth always try to improve their expertise in writing, they also doing some research before they write with their book. One of them is this Exploring AutoCAD Map 3D 2014 by Prof. Sham Tickoo Purdue Univ., CADCIM Technologies (2013) Paperback.

#### **Mary Banks:**

In this era globalization it is important to someone to acquire information. The information will make professionals understand the condition of the world. The healthiness of the world makes the information easier to share. You can find a lot of recommendations to get information example: internet, newspapers, book, and soon. You can view that now, a lot of publisher in which print many kinds of book. The book that recommended for you is Exploring AutoCAD Map 3D 2014 by Prof. Sham Tickoo Purdue Univ., CADCIM Technologies (2013) Paperback this e-book consist a lot of the information on the condition of this world now. This particular book was represented how can the world has grown up. The vocabulary styles that writer make usage of to explain it is easy to understand. The writer made some analysis when he makes this book. Here is why this book acceptable all of you.

#### **Gary Forsyth:**

This Exploring AutoCAD Map 3D 2014 by Prof. Sham Tickoo Purdue Univ., CADCIM Technologies

(2013) Paperback is completely new way for you who has fascination to look for some information because it relief your hunger associated with. Getting deeper you upon it getting knowledge more you know otherwise you who still having bit of digest in reading this Exploring AutoCAD Map 3D 2014 by Prof. Sham Tickoo Purdue Univ., CADCIM Technologies (2013) Paperback can be the light food for yourself because the information inside this specific book is easy to get by anyone. These books produce itself in the form which can be reachable by anyone, sure I mean in the e-book form. People who think that in reserve form make them feel drowsy even dizzy this guide is the answer. So there is not any in reading a reserve especially this one. You can find what you are looking for. It should be here for anyone. So , don't miss that! Just read this e-book style for your better life as well as knowledge.

## **Download and Read Online Exploring AutoCAD Map 3D 2014 by Prof. Sham Tickoo Purdue Univ., CADCIM Technologies (2013) Paperback CADCIM Technologies Prof. Sham Tickoo Purdue Univ. #K1QED9AIMPB**

### **Read Exploring AutoCAD Map 3D 2014 by Prof. Sham Tickoo Purdue Univ., CADCIM Technologies (2013) Paperback by CADCIM Technologies Prof. Sham Tickoo Purdue Univ. for online ebook**

Exploring AutoCAD Map 3D 2014 by Prof. Sham Tickoo Purdue Univ., CADCIM Technologies (2013) Paperback by CADCIM Technologies Prof. Sham Tickoo Purdue Univ. Free PDF d0wnl0ad, audio books, books to read, good books to read, cheap books, good books, online books, books online, book reviews epub, read books online, books to read online, online library, greatbooks to read, PDF best books to read, top books to read Exploring AutoCAD Map 3D 2014 by Prof. Sham Tickoo Purdue Univ., CADCIM Technologies (2013) Paperback by CADCIM Technologies Prof. Sham Tickoo Purdue Univ. books to read online.

### **Online Exploring AutoCAD Map 3D 2014 by Prof. Sham Tickoo Purdue Univ., CADCIM Technologies (2013) Paperback by CADCIM Technologies Prof. Sham Tickoo Purdue Univ. ebook PDF download**

**Exploring AutoCAD Map 3D 2014 by Prof. Sham Tickoo Purdue Univ., CADCIM Technologies (2013) Paperback by CADCIM Technologies Prof. Sham Tickoo Purdue Univ. Doc**

**Exploring AutoCAD Map 3D 2014 by Prof. Sham Tickoo Purdue Univ., CADCIM Technologies (2013) Paperback by CADCIM Technologies Prof. Sham Tickoo Purdue Univ. Mobipocket**

**Exploring AutoCAD Map 3D 2014 by Prof. Sham Tickoo Purdue Univ., CADCIM Technologies (2013) Paperback by CADCIM Technologies Prof. Sham Tickoo Purdue Univ. EPub**